# 生成日期表

## ● 该功能为V10.5版本功能。

日期表是指系统基于用户设置的起止时间段及日期格式字段而自动生成的日期表结构和日期数据。

日期表在数据模型中作为日期维度必须与事实表中的时间字段进行关联。

#### 适用情况:

- 1、多事实表时,无法确定创建时间层次的日期字段来源于哪个事实表。
- 2、用户数据不完整,有些日期下有数据,有些日期下没有数据。
- 3、时间数据并不是存储在一个时间字段中,而是分别存储在多个时间字段中,如分别存储在"年份"、"月份"字段。

#### 操作入口

在"数据模型"定制界面单击创建私有查询按钮 <sup>十</sup>,选择 生成日期表(如下图所示),弹出"生成日期表"窗口。

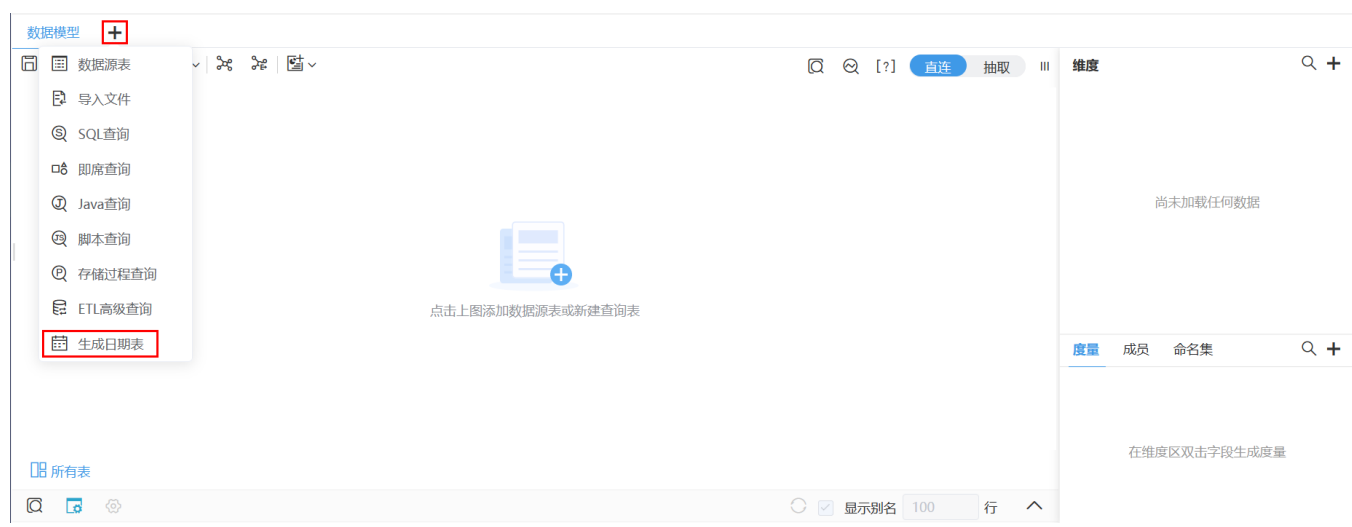

#### 界面介绍

"生成日期表"窗口如下:

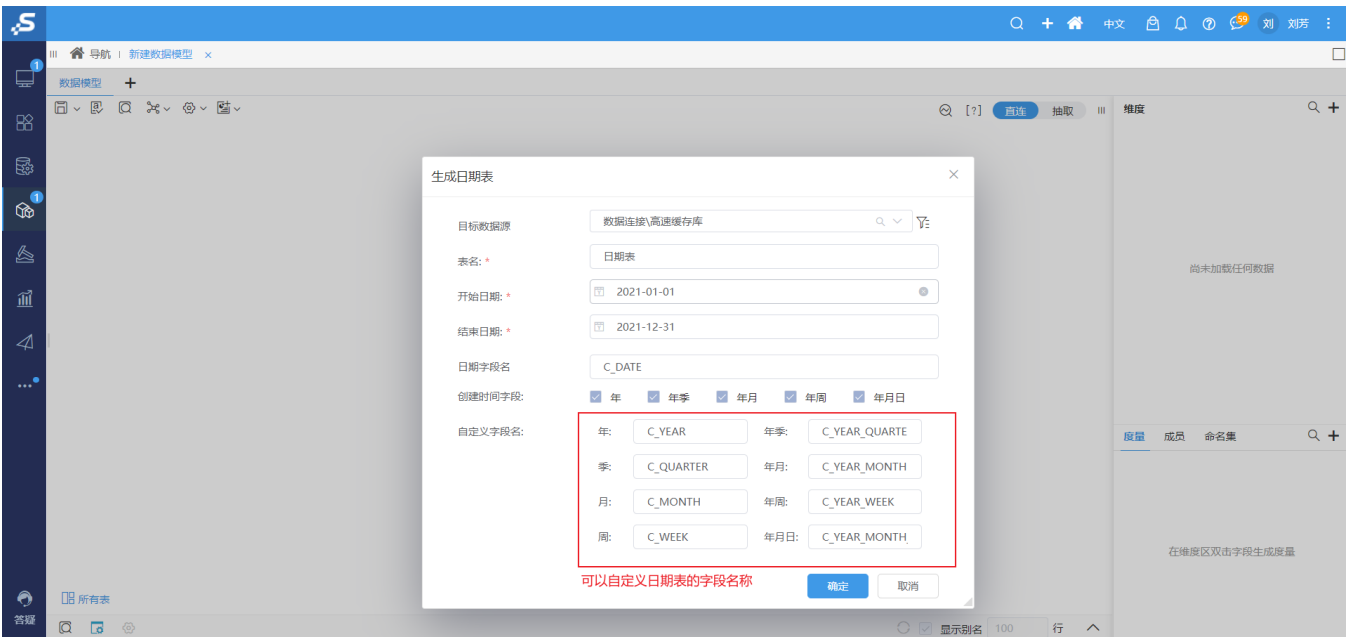

该窗口各设置项说明如下:

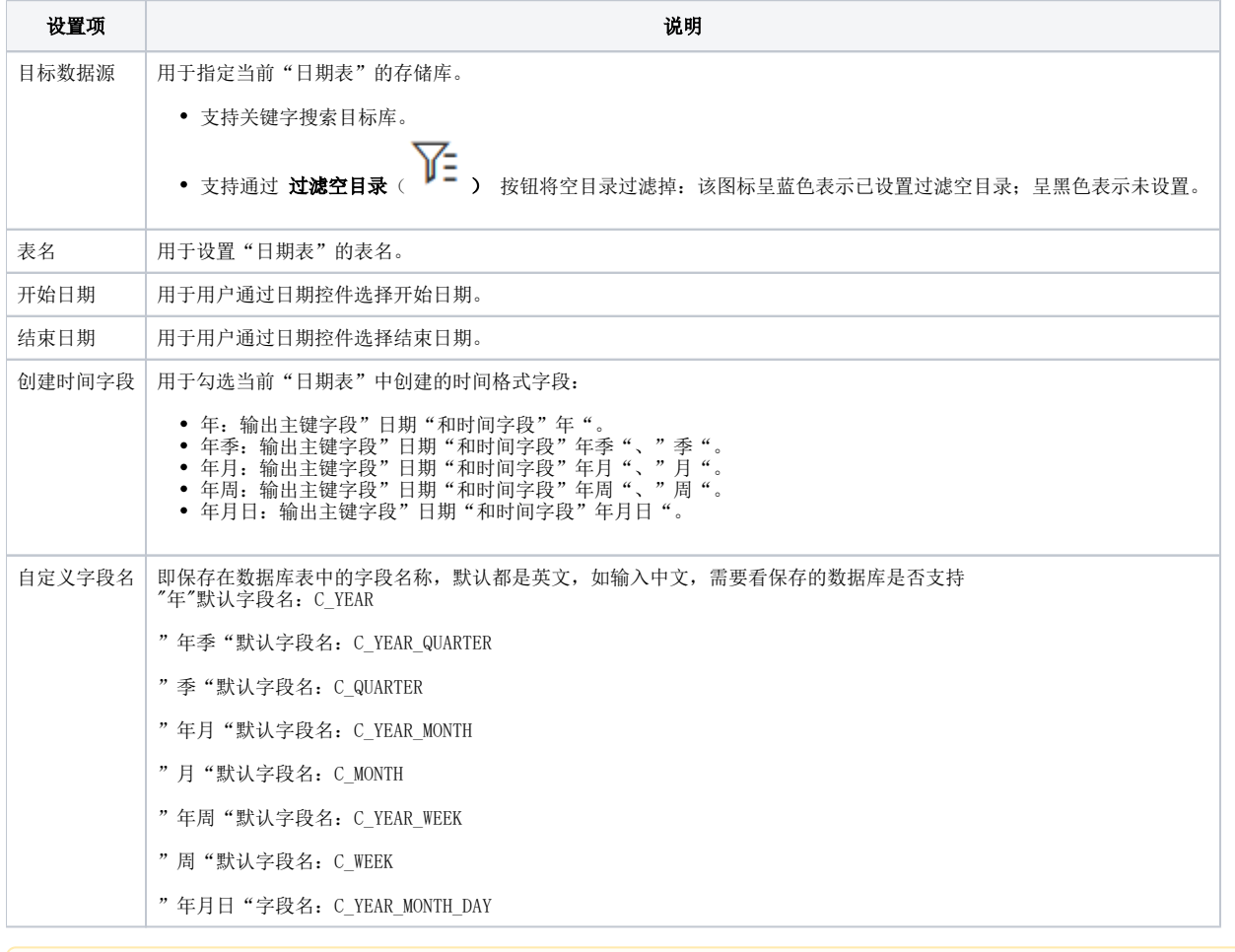

支持存储"日期表"的数据库类型:mysql、clickhouse、mssql、oracle、monetdb

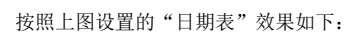

ىت

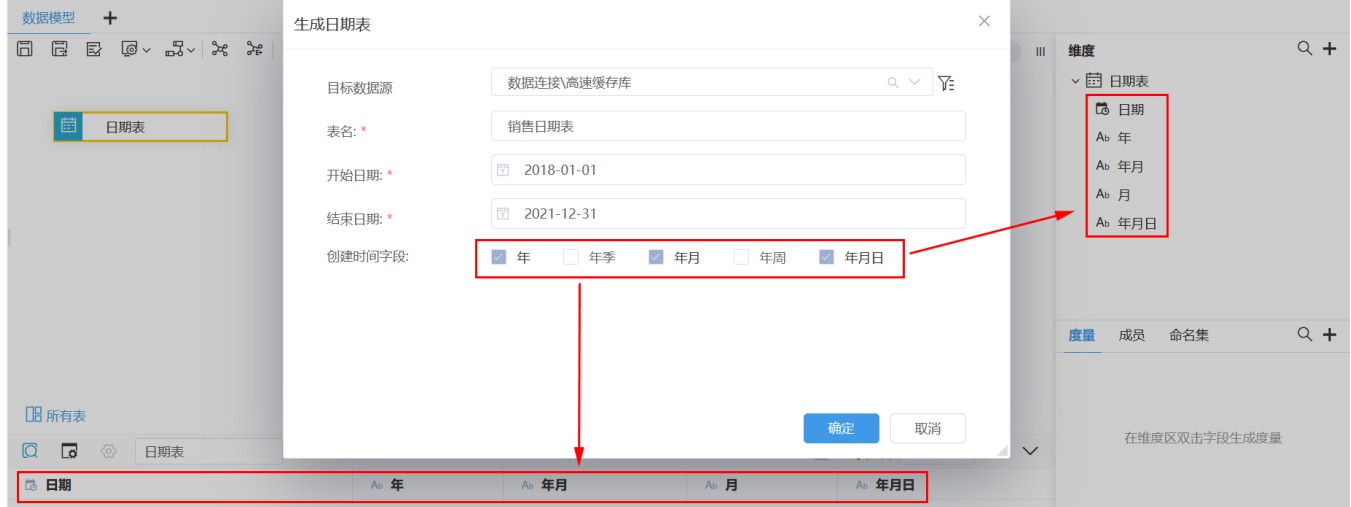

#### 构建时间层次

基于"日期表"构建时间层次,支持如下两种方式:

#### 创建时间层次结构

创建时间层次结构是提供给"日期"字段的操作。

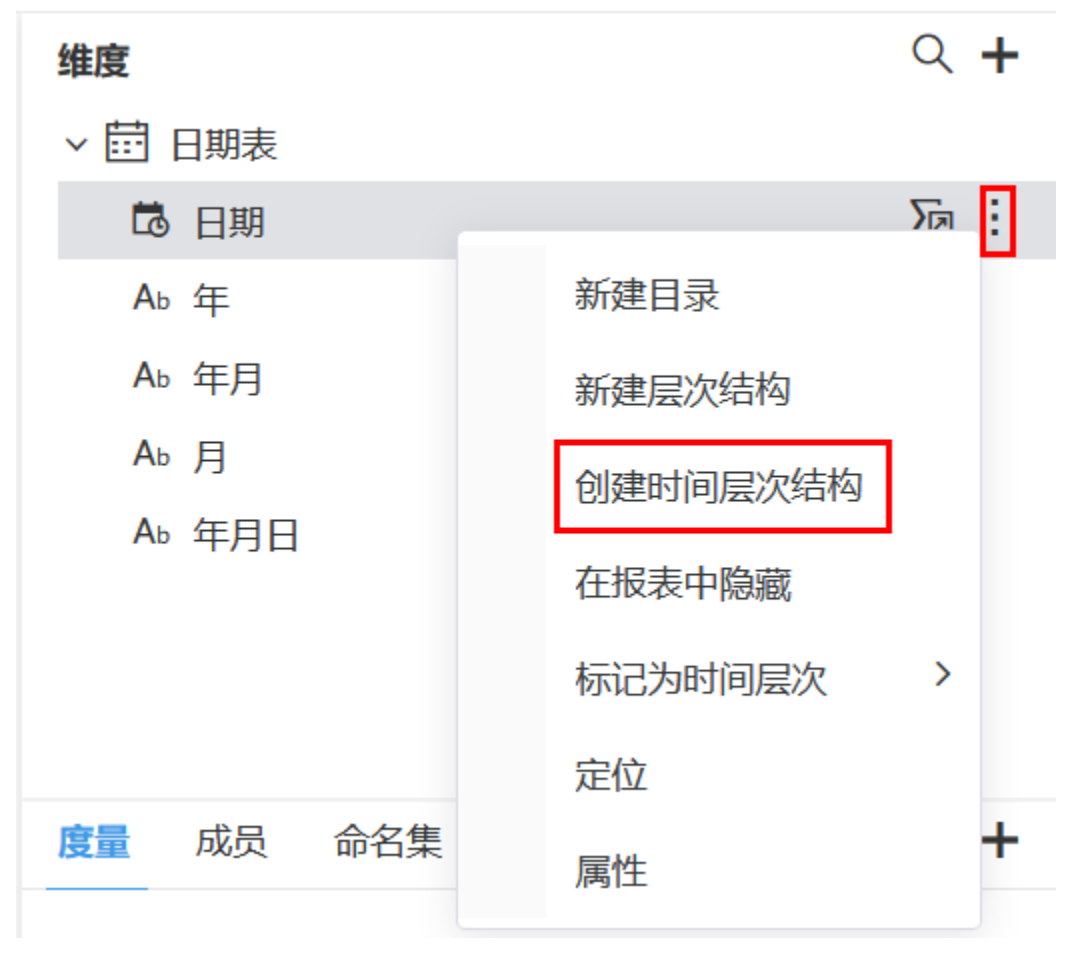

选择"年月日"的层次结构后,生成时间层次效果如下:

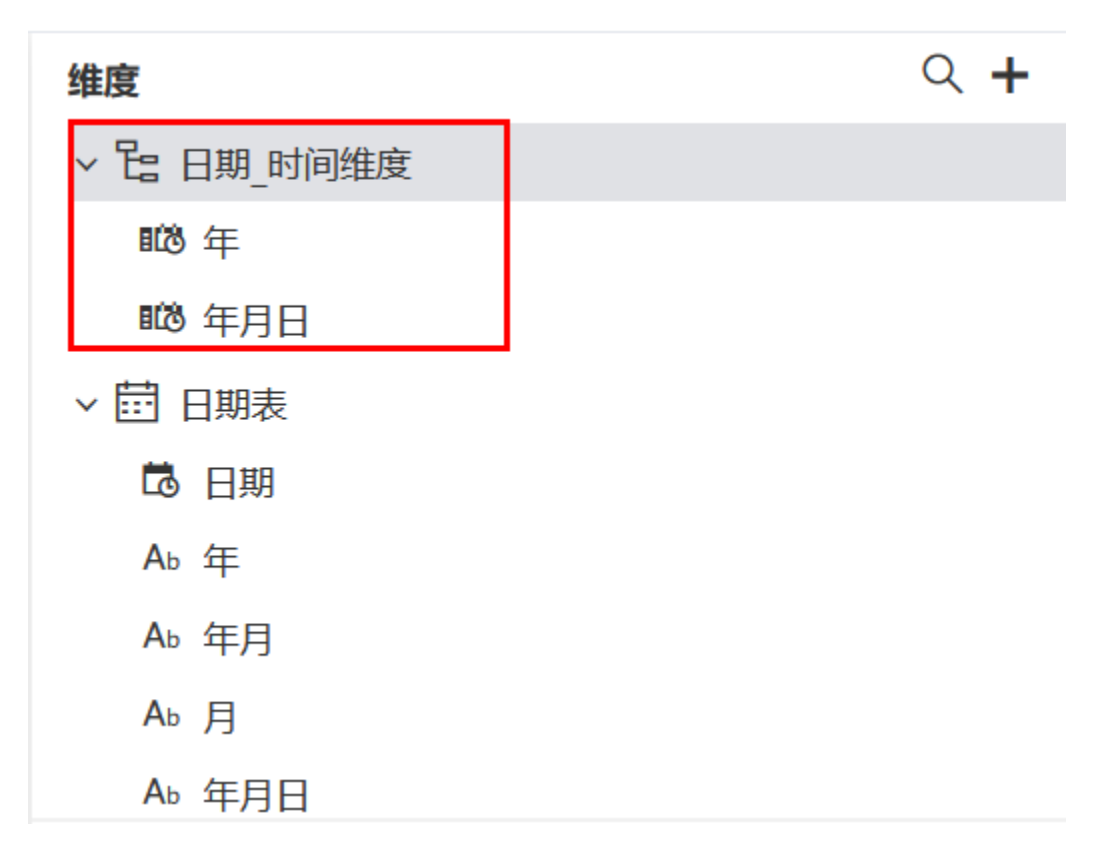

### 标记为时间层次

标记为时间层次是提供给时间字段的操作。

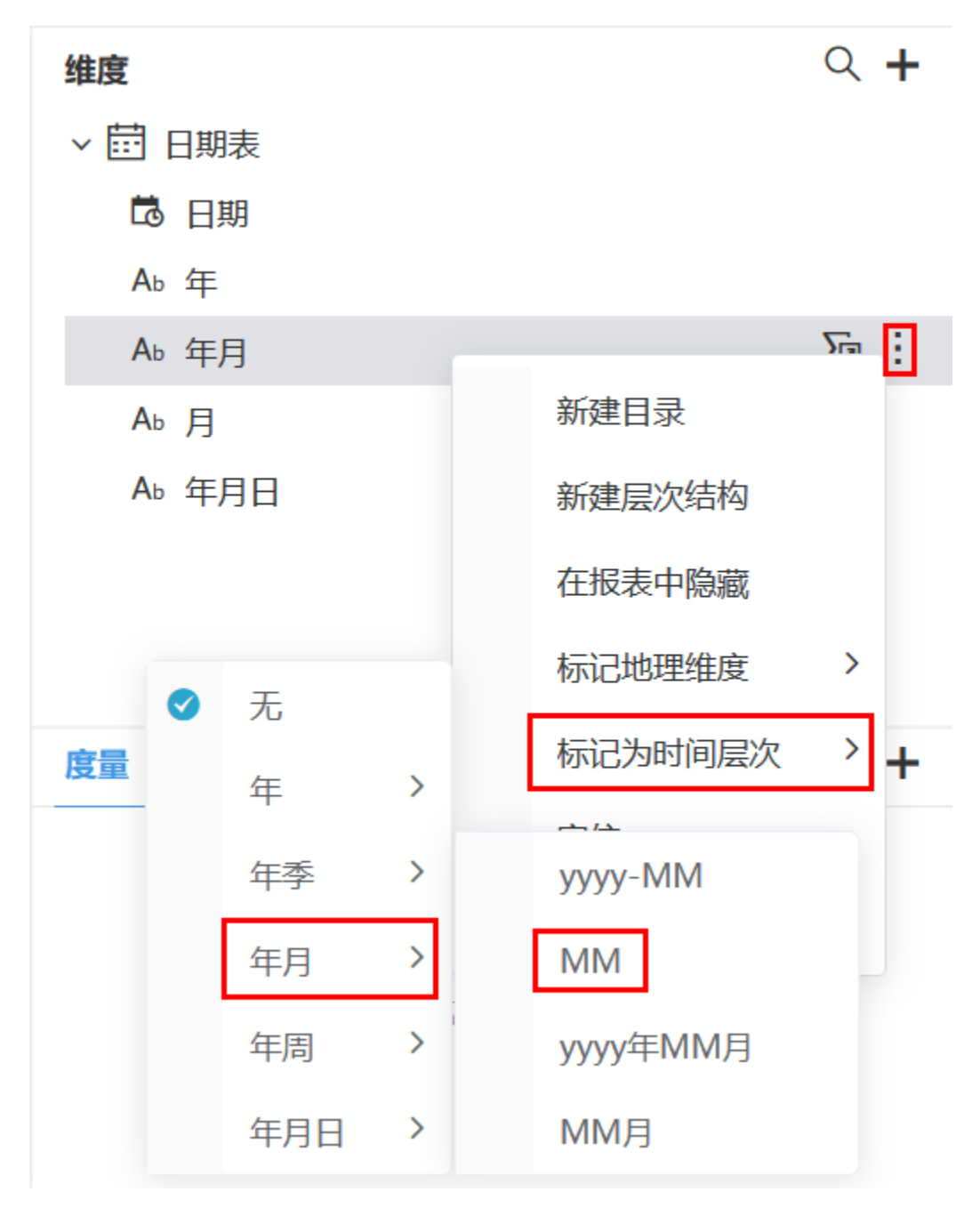

在确定的层次的下级菜单中选择显示格式,我们选择"年月"层次的格式为"MM",效果如下:

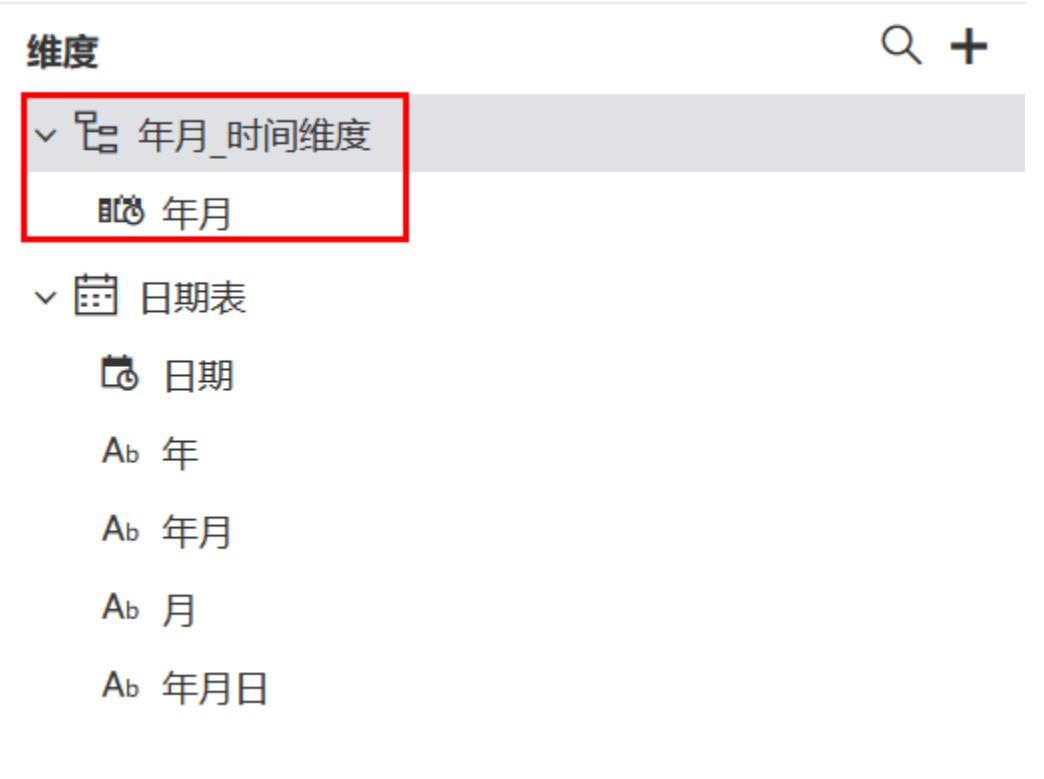